## Octave <sup>∗</sup>

*sugi@cs.titech.ac.jp http://sugiyama-www.cs.titech.ac.jp/˜sugi/*

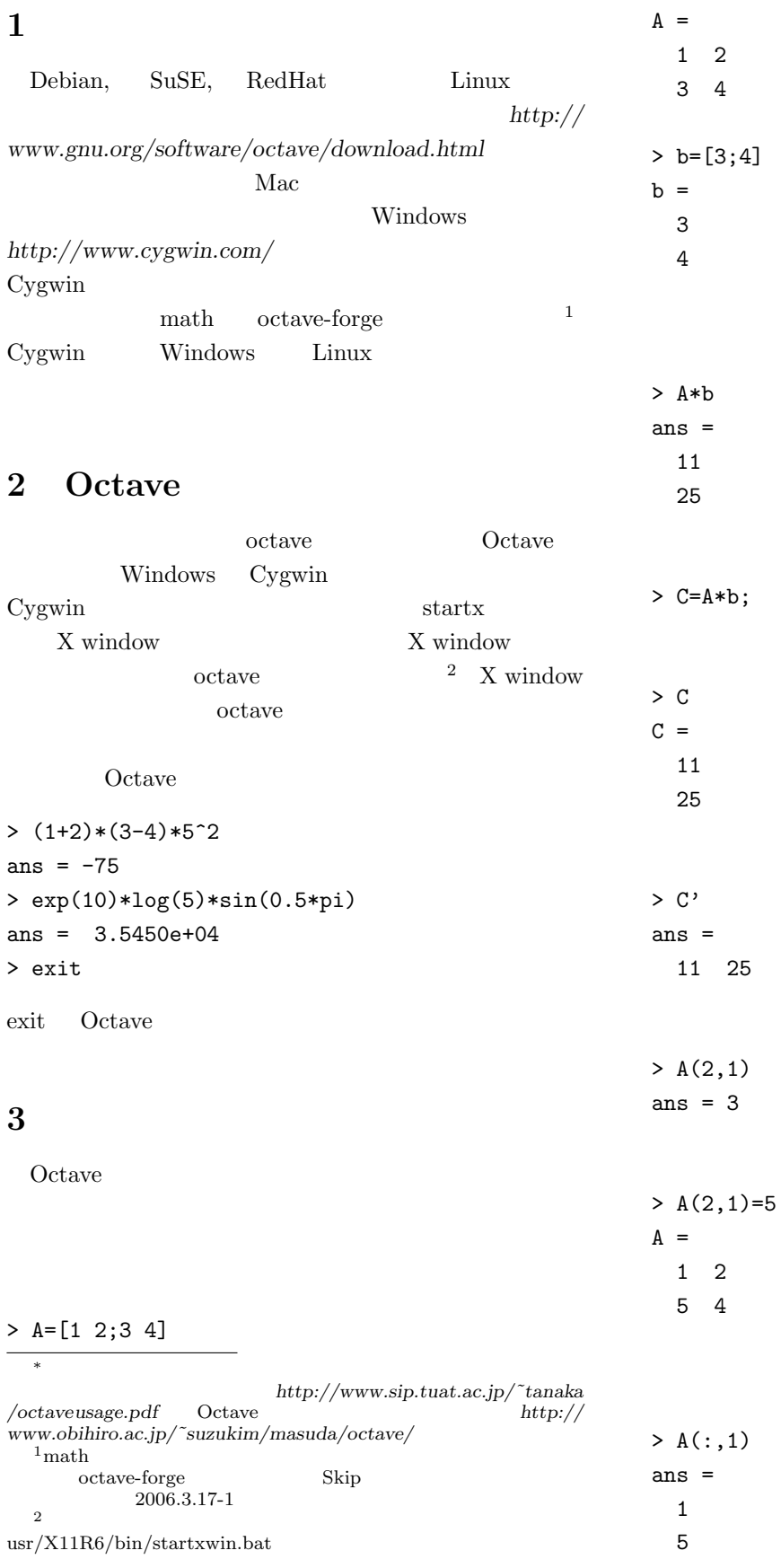

> D=3\*A  $D =$ 3 6 15 12 > A.\*D ans = 3 12 75 48 > A./D ans  $=$ 0.33333 0.33333 0.33333 0.33333 > e=10:5:30  $e =$ 10 15 20 25 30 2 a  $1$ 

## **4** 数値演算関数

Octave

 $> f=1:4$  $f =$ 

> cos(2/3\*pi) ans  $= -0.50000$ 

 $> max($ [1 3 5 2 4])

ans  $= 5$ 

1 2 3 4

```
> sin(f)
```
ans  $=$ 0.84147 0.90930 0.14112 -0.75680  $sin, cos, tan, acos, atan, tanh, exp, log,$ sqrt help  $h$ > help exp help -i info > help -i exp sum, prod

```
> A=[1 2; 3 4]; inv(A)ans =-2.00000 1.00000
  1.50000 -0.50000
\mathbf{eig}> [eigvec eigval]=eig(A)
eigvec =
 -0.82456 -0.415970.56577 -0.90938eigval =
 -0.37228 0.00000
  0.00000 5.37228
                         mean, std, var
> var([1 2 3 4])ans = 1.66670 \t 1 \t rand \t 0 \t 1randn
> randn(1,4)ans =0.22797 -1.63055 0.38559 -1.66595
      sort
>[sorted index]=sort([7 3 6 1 2])
sorted =
 1 2 3 6 7
index =
 4 5 2 3 1
```
inv

## **5** 描画関数

```
max, min,
           Octave
          _{\rm phot}> x=[-2:0.1:2]; y=sin(x); plot(x,y)hist and the hist set of \mathbb{R}^n> a=randn(1000,1); hist(a)
         3 wrf, mesh contour
         > x=[-3:0.1:3]; y=stdnormal_pdf(x); surf(y'*y);
          print LaTeX
          eps extbf{e}> print -deps graph.eps
         jpeg
         > print -djpg graph.jpt
```
 $\overline{2}$ 

```
スクリプト: スクリプトは,これまでコマンドラインに
test.m
A=[1 2; 3 4];
b=[5;6];
C=A*b;Octave
> test
2005: C :
for \t1 \t100n=100;
a=0;
for i=1:n
 a=ai;end
Octave \overline{C}for for \alpha1 \t 100n=1000000a = sum(1:1000000);
 \int if \intx=-10:0.1:10;for xx=1:length(x)if x(xx)>0y(xx)=x(xx);else
   y(xx) = -x(xx);end
end
plot(x,y)x=-10:0.1:10;
y=zeros(size(x));
y(x>0)=x(x>0);y(x=-x(x=-0));
plot(x,y)
     while switch
                                            g2_pdf.m
                                     function z=g2_pdf(x,y,Mu,Sigma)
                                     d=sqrt(det(Sigma));
                                     v=[x;y]-Mu;
                                     z=1/(2*pi*d)*exp(-1/2*v'*inv(Sigma)*v);
                                     \overline{2}3clear all
                                     Mu=[0;0];
                                     Sigma=[2 1;1 2];
                                     x=[-3:0.1:3];y=[-3:0.1:3];
                                     for xx=1:length(x)
                                       for yy=1:length(y)
                                         z(xx, yy)=g2_pdf(x(xx), y(yy), Mu, Sigma);
                                       end
                                     end
                                     figure(1);
                                     clf
                                     surf(x,y,z);view(45,60)
                                     print -deps gauss2d_pdf_surf.eps
                                     figure(2);
                                     clf
                                     contour(x,y,z);print -deps gauss2d_pdf_contour.eps
```